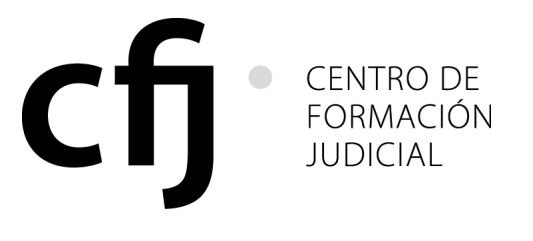

# RES. CACFJ N°: 2/2010

Buenos Aires, 29 de marzo de 2010

#### VISTO:

 El informe presentado por el Secretario Ejecutivo del Centro de Formación Judicial mediante Memo CFJ Nº 112/10, con motivo de la propuesta de realización del "Programa Permanente de Actualización y Profundización de Herramientas Informáticas", y

#### CONSIDERANDO:

 Que el contenido del programa propuesto se inscribe en el marco de objetivos del Plan Anual de Capacitación 2010.

Que a tales efectos se ha convocado a un destacado experto en la materia.

Que las actividades que integran el programa propuesto por el Centro de Formación Judicial redundarán en beneficio de una capacitación específica en la materia para sus destinatarios.

Que, en cuanto a fecha, horario y lugar de realización de las actividades, para una mejor organización, corresponde delegar en la Secretaría Ejecutiva del Centro de Formación Judicial su determinación.

Se ha elaborado una propuesta de contenidos y metodologías que resultan adecuadas a los objetivos señalados, que pueden incluirse entre los fines del Sistema de Formación y Capacitación Judicial,

Por ello,

#### EL CONSEJO ACADÉMICO DEL CENTRO DE FORMACIÓN JUDICIAL DE LA CIUDAD AUTÓNOMA DE BUENOS AIRES RESUELVE:

Art. 1º: Apruébase el "Programa Permanente de Actualización y Profundización de Herramientas Informáticas", con los contenidos y desarrollo que se detallan en el Anexo I.

Art. 2º: Los docentes y coordinadores que dicten las actividades señaladas percibirán la retribución establecida en la resolución que fija los honorarios docentes vigente al momento de inicio de la actividad.

Art. 3º: Delégase en la Secretaría Ejecutiva del Centro de Formación Judicial la determinación de fechas, horarios y lugares en los que se desarrollarán las actividades mencionadas en la presente resolución.

Art. 4°: Regístrese, comuníquese al Consejo de la Magistratura, hágase saber a la Oficina de Administración y Financiera del Poder Judicial de la Ciudad Autónoma de Buenos Aires, al Tribunal Superior de Justicia, al Ministerio Público, a la Cámara de Apelaciones en lo Contencioso Administrativo y Tributario, a la Cámara de Apelaciones

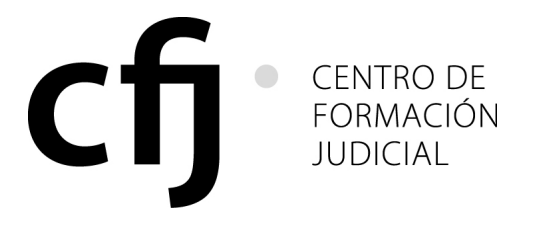

# RES. CACFJ N°: 2/2010

en lo Penal, Contravencional y de Faltas, publíquese en el Boletín Oficial y en la página web del Poder Judicial de la Ciudad Autónoma de Buenos Aires y, oportunamente, archívese.

RES. CACFJ Nº 2/2010

Gonzalo S. Rúa Jorge A. Franza Luis F. Lozano

Germán C. Garavano José O. Casás

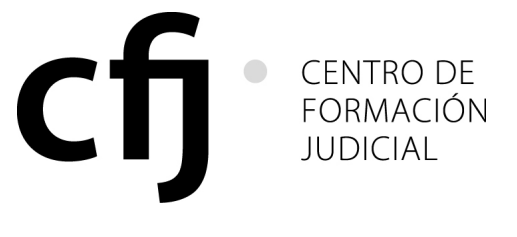

#### RES. CACFJ N°: 2/2010

### ANEXO I PROGRAMA DE ACTUALIZACIÓN Y PROFUNDIZACIÓN DE HERRAMIENTAS INFORMÁTICAS.

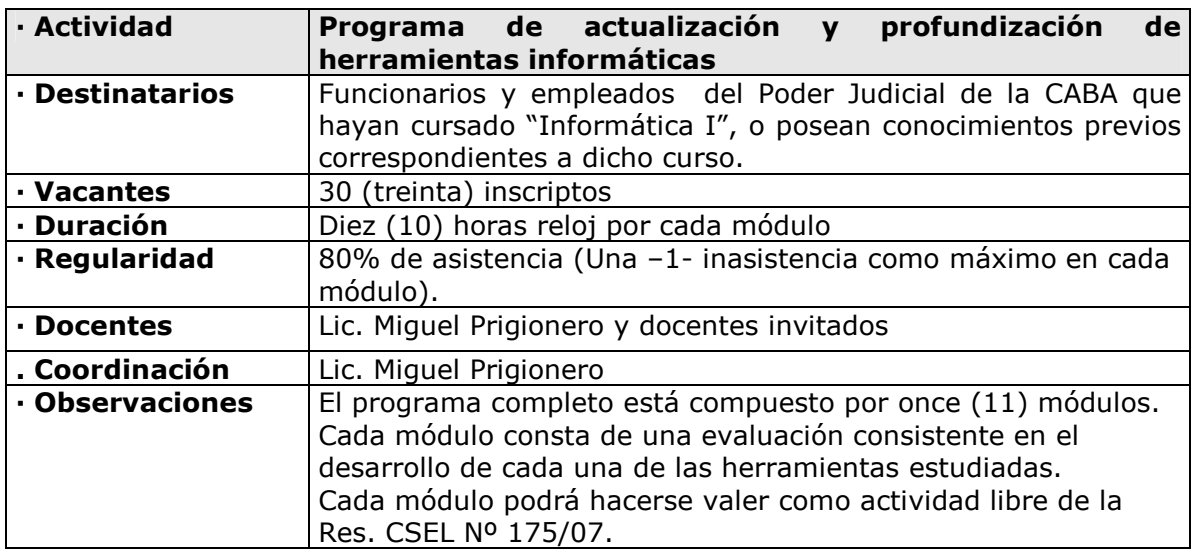

# PROGRAMA

# OBJETIVOS GENERALES

Actualizar los conocimientos de las nuevas versiones de los programas informáticos de oficina. Enseñar las aplicaciones y funciones avanzadas de cada uno de los programas de oficina.

Aplicar en todos los módulos los conocimientos adquiridos del curso con el desarrollo de una aplicación para el uso laboral.

### **CONTENIDOS**

### MÓDULO I: Sistema operativo y organización eficiente de archivos

#### Objetivo:

Que los asistentes gestionen de manera adecuada los archivos que tiene almacenados tanto en sus computadoras como en los periféricos y que conozcan correctamente las funciones de los sistemas operativos que permiten realizar estas tareas.

### Contenidos:

Sistemas Operativos. Funciones principales relacionadas con la gestión y manipulación de archivos. Almacenamiento de la información. Tipos de unidades de almacenamiento. Periféricos. Instalación de utilidades para la gestión de archivos. Organización de carpetas y archivos. Operaciones de archivos. Creación, modificación, eliminación y renombrar archivos. Utilización de discos en Internet para el almacenamiento de la información. Concepto de redes e intranet y su vinculación con el almacenamiento de datos. Backup y recuperación de archivos. Conceptos básicos de la seguridad de la información. Recomendaciones para la administración de archivos en las oficinas judiciales.

### MÓDULO II: Planilla de cálculos – Nivel básico

### Objetivo:

Que los asistentes conozcan correctamente las funciones de las planillas de cálculo y las tareas que permiten realizar.

#### Contenidos:

Qué es una planilla de cálculo; filas; columnas y celdas. Ingreso de textos, números y fórmulas en las celdas. Configuración de celdas; modificación de ancho y alto. Diseño de fórmulas; copiar fórmulas; referencias absolutas y relativas.

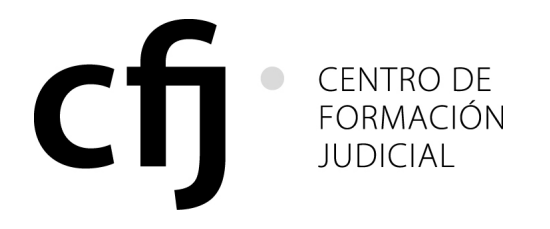

### RES. CACFJ N°: 2/2010

Modificación del aspecto de una planilla; copiar y mover celdas; copiar formato; insertar filas y columnas.

Funciones principales: suma, max, min, promedio, contar, si, contar.si, sumar.si Hojas. Ordenar datos. Filtros. Base de datos en Excel. Gráficos en Excel

# MÓDULO III: Hoja de cálculo avanzado

### Objetivo:

Que los asistentes conozcan correctamente las funciones avanzadas de las planillas de cálculo y las tareas que permiten realizar.

### Contenidos:

Base de datos en hoja de cálculo de Microsoft Office; filtros avanzados; aplicación de formulas avanzadas; funciones matemáticas, estadísticas, de fecha, de texto, etc. importar y depurar información masiva utilizando funciones matemáticas, estadísticas, de fecha, de texto, etc.; importar y depurar información masiva utilizando funciones; tablas y gráficos dinámicos; uso de varias hojas y archivos vinculados.

### MÓDULO IV: Creación de aplicaciones de Base de Datos en el ámbito judicial

#### Objetivo:

Que los asistentes diseñen e implementen diferentes bases de datos de información que utilizan en sus puestos de trabajo. El objetivo final de este taller es presentar una base de datos que solucione alguna problemática dentro de sus funciones dentro de su lugar de trabajo.

### Contenidos:

Planificación de las bases de datos. Definición del objetivo, usuarios de la base de datos a implementar. Determinación de necesidades de los usuarios. Diseño de las tablas definiendo los tipos de datos. Relaciones entre tablas – definición de claves primarias y foráneas; Importación de datos desde Excel y de tablas de Internet. Diseño de consultas. Diseño de los formularios del sistema. Diseño de informes; diseño del formulario principal del sistema; aplicación de macros y uso de botones. Backup de las bases de datos. Consultas de acción.

### MÓDULO V: Aplicaciones multimediales para el uso laboral

### Objetivo:

Que los asistentes desarrollen una aplicación multimedial de uso práctica en las oficinas judiciales. Además, aprenderán los diferentes utilitarios que permiten generar los contenidos multimediales (animaciones, videos, imágenes interactivas, sonidos, botones de acción, etc.) que formarán parte de una presentación a desarrollar en este taller.

### Contenidos:

Estructura de un programa de presentaciones multimediales. Ejemplos de Aplicaciones. Elementos que intervienen en el diseño de presentaciones. Tipos de Presentaciones. Modos de trabajo diseño y presentación. Textos, imágenes, sonidos, videos. Animaciones. Plantillas de diseño preestablecidas. Edición de imágenes y creación de banners. Conversión de videos a formatos permitidos en los programas de diseño de presentaciones. Desarrollo de un caso. Exportación de presentaciones como página Web.

Utilización de las salas de Audiencias Multimediales

### MÓDULO VI: Intranet e internet en el ámbito jurídico y judicial

### Objetivo:

Que los asistentes conozcan los avances y aplicaciones de Internet en la actualidad. El objetivo de este taller es que los alumnos desarrollen una aplicación colaborativa en Internet.

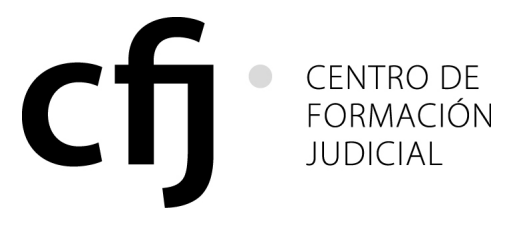

### RES. CACFJ N°: 2/2010

#### Contenidos:

Herramienta de comunicación interna: Intranet. Administración de contenidos por parte de cada dependencia.

Internet y servicios actuales; búsqueda y clasificación de la información; búsqueda avanzada; portales jurídicos y judiciales; servicios disponibles en Internet; nuevas funcionalidades; uso de E-Commerce; problemáticas que presenta Internet; almacenamiento de información en Internet; publicación de información y noticias; blogs, comunidades virtuales.

### MÓDULO VII: Organización y seguridad informática en las oficinal judiciales

#### Objetivo:

Que los asistentes conozcan las diferentes posibles amenazas informáticas que pueden vulnerar la información almacenada en una oficina judicial y sepan como prevenir ante un posible ataque informático, como así también como hacer copias de respaldo y recupero de la información ante una posible perdida de información.

#### Contenidos:

Estrategias para prevenir ataques externos de la información en los oficinas judiciales; Tipos de amenazas; virus: gusanos y troyanos. Hoax; keyloguers – phishing; pharming. Spyware; Malware. Spim; scams. Como prevenir según el tipo de ataque; antivirus; firewall; seguridad en las redes. Como hacer copias de seguridad en las oficinas judiciales. Tipos de backup; Diferentes estrategias. Recomendaciones y formas de realización de copias de seguridad de los documentos, planillas y escritos de los principales programas usados en las oficinas judiciales. Como recuperar información en caso de pérdidas. Procedimientos y políticas a seguir.

Políticas de uso, conforme Resolución CM Nº 962/06. Políticas de resguardo de la información. Políticas de cambio de contraseña. Seguridad de la red relacionada con el spam, los virus y la instalación de aplicaciones. Procedimiento para el recupero de información. Políticas de Escritorios limpios.

### MÓDULO VIII: Programa de aplicación estadística; SPSS

#### Objetivo:

Que los asistentes conozcan la estructura de ventanas y menús del SPSS; sepan definir variables y casos dentro del programa; creen gráficos estadísticos y sepan modificarlos; operen con los archivos ordenando, fusionando y segmentando los mismos; transformen los datos almacenados; calculen nuevas variables. Apliquen los conocimientos adquiridos en el ámbito laboral.

#### Contenidos:

- Introducción Al SPSS. Tipos de ventanas
- Como crear un archivo de datos en SPSS.
- Casos y Variables
- Análisis descriptivo de los datos.
- 
- Generación de gráficos. Modificación de datos. • Gráficos de barras o bastones, de sectores topo torta.
- Gráficos interactivos
- Histogramas
- Cálculos de Tendencia, Dispersión, Percentiles, etc.
- 
- Tablas de frecuencia<br>• Tablas de contingenc • Tablas de contingencias
- 
- Operaciones con archivos<br>• Ordenar y fusionar archivo • Ordenar y fusionar archivos
- Añadir casos y variables<br>• Filtrar datos en SPSS<br>• Segmentar archivos
- Filtrar datos en SPSS
- Segmentar archivos<br>• Ponderar casos
- Ponderar casos
- Transformar casos: Calcular variables
- Generar números aleatorios
- Seleccionar registros de manera aleatoria

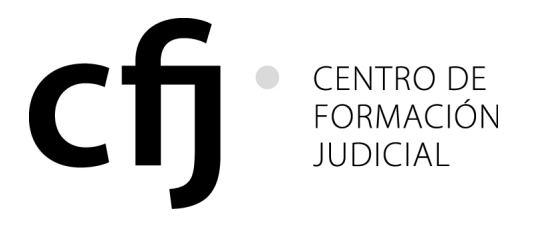

### RES. CACFJ N°: 2/2010

• Diagramas con SPSS

# MÓDULO IX: Uso de Adobe Acrobat Reader

#### Objetivo:

Que los asistentes operen adecuadamente archivos PDF y conozcan cómo funciona el programa que permite leerlos y/o modificarlos.

### Contenidos:

Introducción. Instalación. Cómo es un pdf una vez abierto. Cómo moverse por el documento. Otras tareas habituales: ampliar, reducir y girar; buscar palabras en el texto; seleccionar todo o partes del texto; enviar el .pdf por mail. Actualizar Adobe Reader.

### MÓDULO X: Desarrollo de sitios web

### Objetivo:

Que los asistentes diseñen e implementen un sitio Web que sea de utilidad para el ámbito laboral.

### Contenidos:

Estructura de un Sitio y una pagina Web. Nombres de dominios. Elementos de una pagina web. HTML. Programas para diseñar páginas web. Planificar un sitio Web. Fondos y propiedades de la páina. Textos y sus propiedades. Imágenes. Gif Animados. Armado de banners. Sonidos. Links. Tablas y marcos. Formularios. Publicación del sitio en el servidor. FTP. Desarrollo de un caso práctico.

### MÓDULO XI: Herramientas informáticas complementarias

#### Objetivo:

Que los asistentes aprendan el uso de las principales funcionalidades de distintos programas informáticos vinculados con la labor diaria en el ámbito de la administración de Justicia.

### Contenidos:

Manejo avanzado de la agenda del webmail para el manejo de citas. Utilización del open project para la gestión de proyectos. Servicio de Apoyo a los Usuarios del Poder Judicial CABA: JusCO. Inventario y Registro de Bienes Muebles: Movimiento de de los bienes informáticos (Res. CM Nº 766/05).